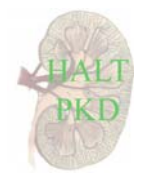

**Attention - DO NOT enter patient data on this form if the header does not contain** *preprinted* **HALT PKD ID number, clinical center ID, and visit number**.

**Participant ID:** *<u><i>halted*</del> Clinical Center: *clinic* Date of Collection  $\frac{1}{dvm}$  *dvd*</u>

*dvm dvd dvy visit:* **\_\_\_Form not completed** *misfrm*

Missing Data Codes: A-Participant Refused B-Reading Not Possible C-Institutional Error

## **ARCHIVED BLOOD SAMPLE COLLECTION FORM Form # 18**

**This form is to be completed at Visit B1, then annually. It is to be entered within two weeks of sample collection. If Missing Data Codes are used, enter code in both fields of Collection Time (e.g., BB:BB). Samples must be shipped on the day of collection to the NIDDK Biosample Repository at Fisher BioServices.** 

## **LABELS:**

**Affix the "Bio-serum" and "Bio-plasma" labels to this form (accession number + suffix –S for serum, suffix –P for plasma).** 

**Affix corresponding labels on both tubes per sample.** 

- **1. Serum Sample: Collect 2 SST tubes of blood (tiger-top, 10 ml each). Gently invert 5 times, but do not shake. Allow to clot in a vertical position for 30 minutes. Centrifuge at 1300 RCF (g) for 15 minutes (within 1-2 hours of collection). Refrigerate samples. No decanting is necessary. Ship sample on the day of collection per instructions below.**
- **2. Plasma Sample: Collect 2 PST tubes (green/grey cap, 8 ml each). Gently invert 8-10 times, but do not shake. No clotting time is necessary. Centrifuge at 1300 RCF (g) for 10 minutes (within 1-2 hours of collection). Refrigerate samples. No decanting is necessary. Ship sample on the day of collection per instructions below.**

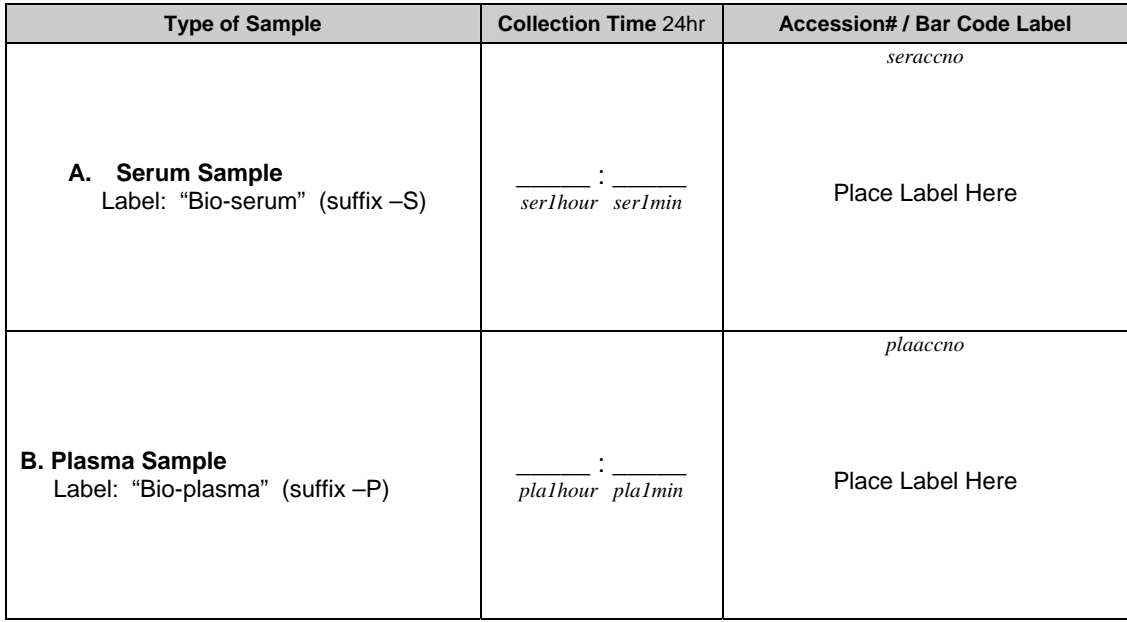

## **3. Comments: \_\_\_\_\_\_\_\_\_\_\_\_\_\_\_\_\_\_\_\_\_\_\_\_\_\_\_\_\_\_\_\_\_\_\_\_\_\_\_\_\_\_\_\_\_\_\_\_\_\_\_\_\_\_\_\_\_\_\_\_\_\_\_\_\_\_\_\_\_\_\_\_\_\_\_\_\_\_\_\_\_\_\_\_\_\_\_\_\_***commnt*

**Shipping Instructions:** Complete Shipping Manifest and pre-printed Fed Ex airbill addressed to Fisher BioServices Corporation (NIDDK Biosample Repository). Ship samples on cold packs, per IATA 650 guidelines, but do not allow samples to freeze. If samples are shipped on a Friday, use an airbill marked for Saturday Delivery (addressed to Heather Higgins at the nearest Fed Ex hub).

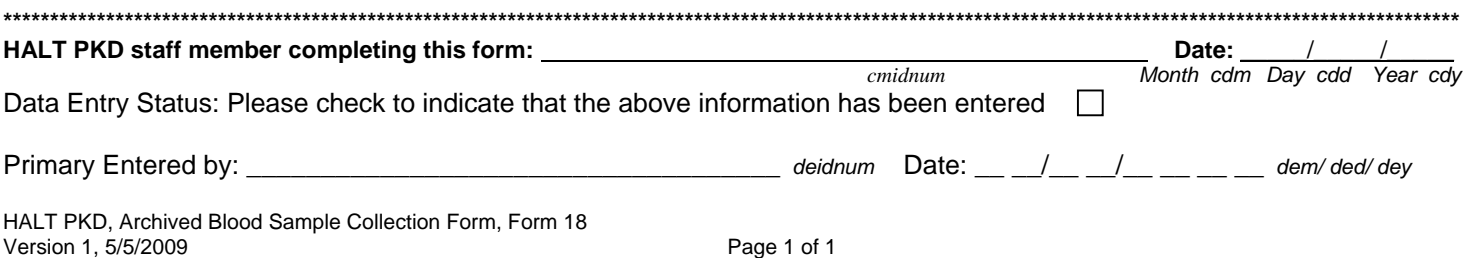